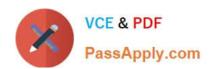

# C1000-002<sup>Q&As</sup>

IBM MQ V9.0 System Administration

# Pass IBM C1000-002 Exam with 100% Guarantee

Free Download Real Questions & Answers PDF and VCE file from:

https://www.passapply.com/c1000-002.html

100% Passing Guarantee 100% Money Back Assurance

Following Questions and Answers are all new published by IBM Official Exam Center

- Instant Download After Purchase
- 100% Money Back Guarantee
- 365 Days Free Update
- 800,000+ Satisfied Customers

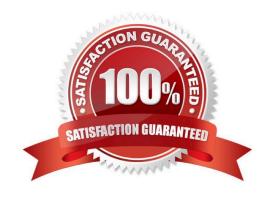

# https://www.passapply.com/c1000-002.html

2024 Latest passapply C1000-002 PDF and VCE dumps Download

#### **QUESTION 1**

An administrator wants to determine how many messages are on a TESTQ. Which MQSC command will return that information?

- A. display qstatus testq curdepth
- B. display qstatus testq message count
- C. display qstatus testq type (message) count
- D. display qstatus testq type (queue) curdepth

Correct Answer: A

Reference: https://www.ibm.com/support/knowledgecenter/en/SSFKSJ\_9.0.0/com.ibm.mq.ref.adm.doc/ q086260\_.htm

#### **QUESTION 2**

Which FFST Report field can be used to trigger tracing to start?

- A. FDC ID
- B. FFST ID
- C. Error ID
- D. Probe ID

Correct Answer: D

#### **QUESTION 3**

Queue managers QM1, QM2, QM3 are part of the cluster called MYCluster. Cluster queue Q1 only has one instance hosted on QM1. An administrator has issues a following command on QM1:

SUSPEND QMGR CLUSTER(MYCLUSTER)

An application connects to QM2 and pushes a message on Q1.

Where does the message arrive?

- A. On the queue Q1 on QM1
- B. On the dead letter queue of QM2
- C. On the dead letter queue of QM1
- D. The application receives queue not available message

# VCE & PDF PassApply.com

# https://www.passapply.com/c1000-002.html

2024 Latest passapply C1000-002 PDF and VCE dumps Download

Correct Answer: A

#### **QUESTION 4**

All of a company\\'s IBM MQ installation (z/OS) are LTS (Long Term Support) releases. What must the OPMODE be set to after a migration is complete, in order to allow a backwards migration?

- A. COMPAT
- **B. OLDFUNC**
- C. NEWFUNC
- D. ROLLBACK

Correct Answer: C

Reference: https://www.ibm.com/support/knowledgecenter/en/SSFKSJ\_9.0.0/com.ibm.mq.mig.doc/ q006290\_.htm

#### **QUESTION 5**

When an MQ queue manager is configured to produce events, what format are the event messages written in?

- A. TXT (Plain Text)
- B. XML (Extended Markup Language)
- C. CSV (Comma Separated Variable)
- D. PCF (Programmable Command Format)

Correct Answer: D

#### **QUESTION 6**

There is an environment where all cluster-sender channels are automatically associated with a separate cluster transmission queue.

What command would an administrator run to have all cluster-sender channels associated with the single default cluster transmit queue?

- A. ALTER QMGR DEFCLXQ(SCTQ)
- B. ALTER QMGR DEFCLXQ(CHANNEL)
- C. ALTER QMGR CLUSTERQ("SYSTEM.CLUSTER.TRANSMIT.QUEUE")
- D. ALTER QMGR DEFCLXQ("SYSTEM.CLUSTER.TRANSMIT.QUEUE")

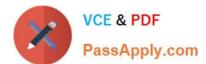

# https://www.passapply.com/c1000-002.html

2024 Latest passapply C1000-002 PDF and VCE dumps Download

Correct Answer: C

#### **QUESTION 7**

An existing application periodically announces price changes by putting messages to a queue. To make the price messages available as publications without changing the application, the output queue has been deleted and replaced with a queue alias that has TARGTYPE(TOPIC) TARGET(`PRICES\\'). Which authorization is required to allow the application to publish using the new alias?

- A. Grant +put to the alias only
- B. Grant +pub to the alias and +pub to the PRICES topic object
- C. Grant +put to the alias and +pub to the PRICES topic object
- D. Grant +put to the alias and to each of the subscriber queues

Correct Answer: B

#### **QUESTION 8**

When configuring MQ shared queues on z/OS, where are the queue objects that represents the attributes of the shared queues held?

- A. VSAM database
- B. External SQL Server
- C. Shared DB2 repository
- D. Shared Oracle database

Correct Answer: C

#### **QUESTION 9**

What is the result of running the rpm -qa| grep MQSeries command on a Linux server?

- A. Adds packages
- B. Removes packages
- C. Displays packages
- D. Installs packages

Correct Answer: D

Reference: https://www-01.ibm.com/support/docview.wss?uid=swg27006486

# VCE & PDF PassApply.com

# https://www.passapply.com/c1000-002.html

2024 Latest passapply C1000-002 PDF and VCE dumps Download

#### **QUESTION 10**

| Which channel m | av be configu | red with a chann | el auto-definition exit? |
|-----------------|---------------|------------------|--------------------------|
|                 |               |                  |                          |

- A. Sender Channel
- B. Receiver Channel
- C. Requester Channel
- D. Client-Connection Channel

Correct Answer: A

Reference: https://www.ibm.com/support/knowledgecenter/en/SSFKSJ 9.0.0/com.ibm.mg.con.doc/ g017240 .htm

#### **QUESTION 11**

Which command will enable real-time monitoring of queues, where the monitoring is to be controlled at a queue manager level?

- A. ALTER QMGR MONQ(NONE)
- B. ALTER QMGR MONQ(HIGH)
- C. ALTER QMGR INHIBTEV(ENABLED)
- D. ALTER QMGR STATQ(ON) STATINT(30)

Correct Answer: A

Reference: https://www.ibm.com/support/knowledgecenter/en/SSFKSJ\_7.5.0/com.ibm.mq.mon.doc/ q037990\_.htm

#### **QUESTION 12**

On AIX when migrating to MQv9, which command is required to make the latest version of the installation the primary installation?

- A. setmqm
- B. setmwenv
- C. setmqaut
- D. setmqinst

Correct Answer: D

#### **QUESTION 13**

An administrator is troubleshooting a 2035 MQRC\_NOT\_AUTHORIZED error. Which command can the administrator

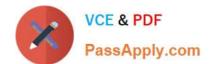

# https://www.passapply.com/c1000-002.html

2024 Latest passapply C1000-002 PDF and VCE dumps Download

use to check all authorizations for a queue manager named QMA?

- A. dspmq -m QMA -all
- B. dmpmqlog -m QMA -auth
- C. dspmqaut -m QMA -n mqm -t queue
- D. dmpmqaut -m QMA >/tmp/QMA.dmpmqaut.txt

Correct Answer: C

Reference https://www-01.ibm.com/support/docview.wss?uid=swg21166937

#### **QUESTION 14**

On which platform would an administrator use the MQCMD\_INQUIRE\_CHANNEL\_INIT PCF command?

- A. z/OS
- B. UNIX
- C. IBM i
- D. Windows

Correct Answer: A

Reference: https://www.ibm.com/support/knowledgecenter/en/SSFKSJ\_9.0.0/com.ibm.mq.ref.adm.doc/ q128360\_.htm

#### **QUESTION 15**

An administrator wants to retrieve the current configuration of a local queue manager for audit purpose. Which option can the administrator use to get this information in a single step?

- A. Use the runmqsc command
- B. Use the dmpmqcfg control command
- C. Use the Inquire Queue manager PCF command
- D. Use IBM MQ Explorer to export the MQ Configuration information

Correct Answer: C

<u>Latest C1000-002 Dumps</u> <u>C1000-002 VCE Dumps</u> <u>C1000-002 Practice Test</u>